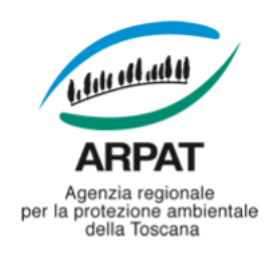

#### *Decreto del Direttore generale nr. 186 del 27/10/2022*

Proponente: *Marco Chini*

*Sira*

Pubblicità/Pubblicazione: Atto soggetto a pubblicazione *integrale* (sito internet)

Visto per la pubblicazione - Il Direttore generale: Dott. Pietro Rubellini

Responsabile del procedimento: *Dott. Marco Chini*

Estensore: Jacopo Cappelli

Struttura stabile di supporto ai RUP ai sensi dell'art. 31, comma 9 del D.Lgs. n. 50/2016: Settore Provveditorato

La Responsabile: Dott.ssa Daniela Masini

*Oggetto: Adesione al al contratto stipulato tra Regione Toscana e il R.T.I. composto da Telecom Italia S.p.A. (mandataria), Enterprise Services Italia s.r.l., IBM Italia S.p.A, Lutech S.p.A. e Dedalus Italia S.p.A. (mandanti) e denominato "Contratto quadro per l'affidamento della Progettazione, realizzazione e gestione del Sistema Cloud Toscana, il community Cloud per la Pubblica Amministrazione in Toscana" fino al 2.10.2024*

#### **ALLEGATI N.: 2**

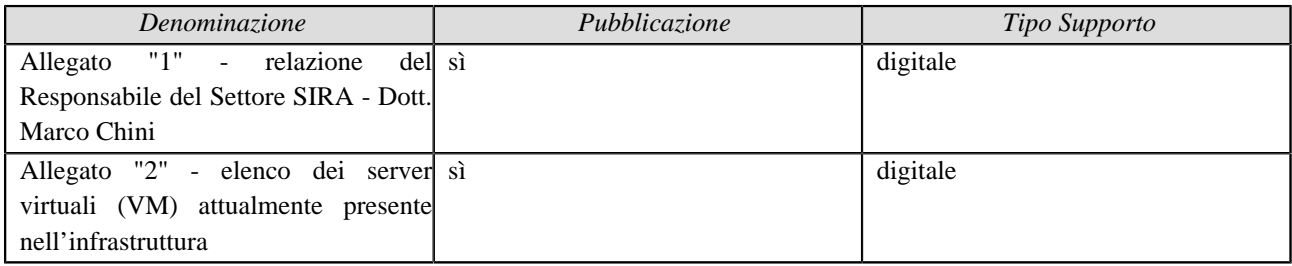

**Natura dell'atto:** *immediatamente eseguibile*

**Trattamento dati personali:** *Sì* **Numerosità degli interessati:** *1 - 1.000*

# Il Direttore generale

Vista la L.R. 22 giugno 2009, n. 30 e s.m.i., avente per oggetto "Nuova disciplina dell'Agenzia regionale per la protezione ambientale della Toscana (ARPAT)";

Richiamato il decreto del Presidente della Giunta Regionale n. 74 del 23.3.2021, con il quale il sottoscritto è nominato Direttore generale dell'Agenzia regionale per la protezione ambientale della Toscana;

Considerata la decorrenza dell'incarico di cui sopra dal 1° maggio 2021;

Dato atto che con decreto del Direttore generale n. 238 del 13.09.2011 è stato adottato il Regolamento di organizzazione dell'Agenzia (approvato dalla Giunta Regionale Toscana con delibera n. 796 del 19.09.2011), successivamente modificato con decreti n.1 del 04.01.2013 e n. 108 del 23.07.2013;

Visto l'"Atto di disciplina dell'organizzazione interna" approvato con decreto del Direttore generale n. 270/2011 (ai sensi dell'articolo 4, comma 3, del Regolamento organizzativo dell'Agenzia), modificato ed integrato con decreti n. 87 del 18.05.2012 e n. 2 del 04.01.2013;

Premesso, come meglio si precisa nella relazione (allegato "1") a firma del Responsabile del Settore SIRA - Dott. Marco Chini, che:

- con decreto del Direttore amministrativo n. 20/2012 l'Agenzia ha aderito al contratto tra Regione Toscana e Consorzio Hypertix per la "Progettazione e realizzazione dell'infrastruttura del nuovo TIX, migrazione dei servizi e gestione del Tuscany Internet Exchange (TIX)" stipulato in data 13.6.2011, ai sensi dell'art. 42 della L.R.T. n. 38/2007 e s.m.i., per il trasferimento ed il mantenimento dei server di ARPAT presso il Datacenter TIX, fino al 12.10.2016;
- con i decreti del Direttore amministrativo n. 9/2015 e n. 55/2016 è stato prorogato il sopracitato contratto;
- con decreto del Direttore amministrativo n. 59 del 13/05/2020 l'Agenzia ha aderito al Contratto Quadro "Progettazione, realizzazione e gestione del Sistema Cloud Toscana", il community Cloud per la Pubblica Amministrazione in Toscana per il servizio di co-location, altresì noto come servizio di housing dei propri server, erogato presso le sale dati del "Data center TIX" mediante servizi a consumo dal 01.05.2020 per un periodo di 53 mesi;
- il Contratto Quadro è stato stipulato tra Regione Toscana, in qualità di Soggetto Aggregatore e l'R.T.I. composto da Telecom Italia S.p.A.,(mandataria), Enterprise Services Italia S.r.l., IBM Italia S.p.A., Kyndryl Italia S.p.A., Lutech S.p.A. e Dedalus Italia S.p.A. (mandanti), con scadenza il 2.10.2024, prorogabile fino al 2.10.2025;
- l'Agenzia, in linea con quanto indicato nel Piano Triennale della Pubblica Amministrazione 2021-2023 ed in particolare con il principio "Cloud First", ha previsto la migrazione di tutti i servizi ARPAT dai server fisici attualmente situati in co-location presso lo stesso Datacenter ai servizi cloud del "Sistema Cloud Toscana" di Regione Toscana, con successiva dismissione degli apparati attualmente in uso;
- l'elenco dei server virtuali (VM) attualmente presente nell'infrastruttura situata in colocation e che dovranno essere migrati ai servizi cloud del "Sistema Cloud Toscana" di Regione Toscana è contenuto nell'allegato "2";
- il collegamento fra l'attuale infrastruttura di ARPAT e quella del "Sistema Cloud Toscana" e la migrazione dei server seguirà i seguenti step:
	- connessione, tramite un nuovo firewall, dell'attuale infrastruttura di ARPAT in colocation a quella del "Sistema Cloud Toscana"
	- attivazione delle VM necessarie previste nel "piano dei fabbisogni",
- attivazione dei nuovi server/servizi Oracle nell'infrastruttura del "Sistema Cloud Toscana",
- il "piano dei fabbisogni" (agli atti) prevede l'assegnazione delle seguenti risorse:
	- 120 server virtuali (VM), con assegnate le risorse minime di 1 GB di RAM, 1 CPU virtuale (vCPU) e 20 GB di disco,
	- 1100 GB di RAM aggiuntivi da assegnare ai server virtuali,
	- 360 vCPU aggiuntive da assegnare ai server virtuali,
	- 70 TB di spazio disco aggiuntivo da assegnare ai server virtuali, di cui 10 TB ad alte prestazioni ed 8 TB dedicati ai server Oracle,
	- backup per tutte le VM, con previsto (di media) un backup base (ultimi 30 giorni giornaliero) ed un salvataggio semestrale su tape, da rimodulare in funzione dei dati presenti sulle singole VM,
	- 20 licenze per vCPU del sistema operativo Oracle Linux, necessarie per la predisposizione dei server Oracle,
	- 70 licenze per vCPU del sistema operativo Windows Server, necessarie per l'utilizzo dei server e dei servizi Microsoft (Dominio AD, stampanti, condivisioni etc.) presenti nell'infrastruttura dell'Agenzia,
	- 20 licenze per vCPU di Oracle Database Standard Editon, necessarie per garantire la funzionalità dei server Oracle,
	- un firewall Fortinet virtuale (opzione NGFWaaS, servizio bilanciamento e NGFW avanzati) con 2 vCPU per interconnettere l'infrastruttura "SCT" con l'infrastruttura di ARPAT attualmente attiva e che già utilizza un firewall Fortinet,
	- 40 giornate specialistiche di supporto per eventuali necessità avanzate di configurazione e di ottimizzazione dell'ambiente cloud (per un importo una tantum di euro 12.516,40 oltre IVA);
- il canone mensile per il passaggio in cloud dei servizi di ARPAT ammonta ad euro 20.235,32 oltre IVA e, ipotizzando di aderire per 25 mesi, l'importo dei canoni è di euro 505.883,11 oltre IVA per un totale, comprensivo di euro 12.516,40 oltre IVA per le 40 giornate specialistiche di supporto, di euro 518.399,51 oltre IVA;
- per garantire la continuità dei servizi e l'operatività dell'Agenzia è previsto un periodo di transizione di almeno un anno dall'avvio dei servizi cloud durante il quale coesisteranno sia i servizi co-housing che i servizi in cloud;

Dato atto che per l'utilizzo del contratto quadro ARPAT deve seguire la seguente procedura:

- invio del "PIANO DEI FABBISOGNI" al Fornitore, sulla base del modello denominato "PIANO DEI FABBISOGNI", disponibile nella documentazione su START (Sistema di Acquisti Telematici della Regione Toscana);
- il Fornitore invia il "PROGETTO DEI FABBISOGNI" all'Amministrazione interessata all'adesione;
- l'Amministrazione contraente inoltra la "MANIFESTAZIONE DI INTERESSE" con allegato il "PROGETTO DEI FABBISOGNI" approvato dalla stessa, sulla base del modello denominato "MANIFESTAZIONE DI INTERESSE", disponibile nella documentazione sul Sistema telematico;
- Regione Toscana inoltra all'Amministrazione contraente la "APPROVAZIONE MANIFESTAZIONE DI INTERESSE";
- l'Amministrazione contraente invia a Regione Toscana l'"ATTO DI ADESIONE" sulla base del modello denominato "ATTO DI ADESIONE"", disponibile nella documentazione

disponibile sul Sistema telematico;

- Regione Toscana inoltra all'Amministrazione contraente e al Fornitore il "NULLA OSTA" all'adesione;
- "ATTO DI ADESIONE", "DATA PROTECTION AGREEMENT" e "RICHIESTA TRACCIABILITÀ" (sulla base dei modelli presenti sul Sistema telematico) sono inoltrati dall'Amministrazione contraente al Fornitore. Con tale invio l'atto di adesione risulta perfezionato;
- infine il Fornitore controfirma il "DATA PROTECTION AGREEMENT" e la "DICHIARAZIONE TRACCIABILITÀ" e li inoltra all'Amministrazione Contraente.

Ricordato che l'acquisto di cui trattasi è previsto nel programma biennale 2021-2022 delle forniture e servizi, il cui ulteriore aggiornamento è attualmente in corso di approvazione – CUI (Codice Unico di Intervento) S04686190481202100005 (cpv 72212222-1 "Servizi di programmazione di software per server web");

Visto l'art. 3, comma 1, lett.cccc) del D.Lgs. n. 50/2016 che definisce «strumenti di acquisto», gli strumenti di acquisizione che non richiedono apertura del confronto competitivo, specificando che rientrano tra gli strumenti di acquisto le convenzioni quadro di cui all'articolo 26 della legge 23 dicembre 1999, n. 488, stipulate, ai sensi della normativa vigente, da CONSIP S.p.A. e dai soggetti aggregatori;

Ritenuto di aderire al citato Contratto quadro stipulato tra Regione Toscana, in qualità di Soggetto Aggregatore e l'R.T.I. composto da Telecom Italia S.p.A.,(mandataria), Enterprise Services Italia S.r.l., IBM Italia S.p.A., Kyndryl Italia S.p.A., Lutech S.p.A. e Dedalus Italia S.p.A. (mandanti), a decorrere dal 1.11.2022 e fino al 2.10.2024 per l'importo di euro 518.399,51 oltre IVA (euro 632.447,40 IVA compresa);

Ritenuto, inoltre:

- di approvare il seguente quadro economico dell'intervento per complessivi euro 645.096,35 (compresa IVA per euro 114.047,89 su euro 632.447,40):
	- importo di adesione: euro 518.399,51 oltre IVA (euro 632.447,40 IVA compresa)
	- costi della sicurezza ex art. 26 del D.Lgs. n. 81/2008: euro 0,00
	- importo dell'IVA 22% (su euro 518.399,51): euro 114.047,89
	- fondo ex art. 113 del D.Lgs. n. 50/2016: euro 12.648,95 pari al 2% su euro 632.447,40;
- di accantonare la quota del 2% dell'importo di adesione pari a euro 12.648,95, sulla base di quanto disposto dal regolamento approvato con decreto del Direttore generale n. 61/2021, riservandosi con separato atto la determinazione esatta dell'accantonamento, in relazione alle attività svolte dai singoli operatori coinvolti;

Visto il decreto del Direttore generale n. 61 del 08.04.2021 avente ad oggetto <<Presa atto dell'Accordo di contrattazione integrativa sulle modalità ed i criteri di ripartizione degli incentivi per le funzioni tecniche del 1.04.2021 e adozione del "Regolamento per la corresponsione degli incentivi per le funzioni tecniche previsti dall'art. 113 del D.Lgs. n. 50/2016 e s.m.i. per servizi e forniture">>;

Dato atto che le Linee Guida n. 3 ANAC al punto 10.1 stabiliscono quanto segue: <<Il responsabile del procedimento svolge, nei limiti delle proprie competenze professionali, anche le funzioni di progettista e direttore dell'esecuzione del contratto. Il direttore dell'esecuzione del contratto è soggetto diverso dal responsabile del procedimento nei seguenti casi:

- a) prestazioni di importo superiore a 500.000 Euro;
- b) interventi particolarmente complessi sotto il profilo tecnologico;
- c) prestazioni che richiedono l'apporto di una pluralità di competenze (es. servizi a supporto

della funzionalità delle strutture sanitarie che comprendono trasporto, pulizie, ristorazione, sterilizzazione, vigilanza, socio sanitario, supporto informatico);

- d) interventi caratterizzati dall'utilizzo di componenti o di processi produttivi innovativi o dalla necessità di elevate prestazioni per quanto riguarda la loro funzionalità;
- e) per ragioni concernente l'organizzazione interna alla stazione appaltante, che impongano il coinvolgimento di unità organizzativa diversa da quella cui afferiscono i soggetti che hanno curato l'affidamento>>;

Considerato che l'intervento di acquisto in oggetto è da ritenersi "particolarmente complesso sotto il profilo tecnologico" e che, quindi, ricorre la condizione di cui al punto 10.2, lett. b) (interventi particolarmente complessi sotto il profilo tecnologico) delle Linee Guida n. 3 di ANAC, per la nomina del "Direttore dell'esecuzione del contratto", ai sensi dell'art. 111 ("Controllo tecnico, contabile e amministrativo") del D.Lgs. n. 50/2016;

Ritenuto di nominare il Dott. Alessandro Gignoli, dirigente per il Settore SIRA, quale Direttore dell'esecuzione del contratto, ai sensi del sopracitato art. 111 del D.Lgs. n. 50/2016, ricorrendo la condizione di cui alla Linee Guida ANAC n. 3 art. 10, punto 1, lett. e), dando atto che le funzioni di "Responsabile Unico del procedimento" sono espletate dal Responsabile del Settore SIRA;

Ritenuto, altresì, di nominare quali assistenti al Direttore dell'esecuzione del contratto, ai sensi dell'art. 111 D.Lgs. 50/2016, per le competenze acquisite in materia del contratto:

- Marco Bazzani, assegnato al Settore SIRA, per le attività relativei alla migrazione Data Base e servizi,
- Rita Gargani, assegnata al Settore SIRA, per le attività relative alla migrazione dei server e dei servizi,
- Silvia Giubbilini, assegnata al Settore SIRA, per le attività relative alla migrazione dei server e dei servizi,
- Stefano Mignani, assegnato al Settore SIRA, per le attività relative alla migrazione Data Base e servizi
- Antonella Chesi, assegnata al Settore SIRA, per le attività contabili amministrative;

Preso atto che per l'espletamento del presente appalto non sono rilevabili i rischi interferenti per i quali sia necessario adottare specifiche misure di sicurezza e che pertanto non risulta essere necessario prevedere la predisposizione del "Documento Unico di Valutazione dei Rischi da Interferenze" (DUVRI) ai sensi dell'art. 26, c.3-bis, del D.Lgs. n. 81/2008 e s.m.i. e non sussistono, di conseguenza, specifici costi della sicurezza di cui all'art. 86, comma 3 bis, del D.Lgs. n. 81/2008 e s.m.i.;

Visto il decreto del Direttore generale n. 192 del 30.12.2015 avente ad oggetto "Modifica del decreto del Direttore generale n. 138 del 26.09.2013 e adozione del Disciplinare interno in materia di gestione dei rapporti tra le strutture di ARPAT ed il Collegio dei revisori";

Visto il parere positivo di regolarità contabile in esito alla corretta quantificazione ed imputazione degli effetti contabili del provvedimento sul bilancio e sul patrimonio dell'Agenzia espresso dal Responsabile del Settore Bilancio e contabilità riportato in calce;

Visto il parere positivo di conformità formale alle norme vigenti, espresso dal Responsabile del Settore Affari generali, riportato in calce;

Visti i pareri espressi in calce dal Direttore amministrativo e dal Direttore tecnico;

decreta

1. di aderire, per le motivazioni precisate nella relazione del Responsabile del Settore SIRA (allegato "1"), a decorrere dal 01.11.2022 al 2.10.2024, al contratto stipulato tra Regione Toscana, in qualità di soggetto aggregatore regionale, ai sensi dell'art. 9 del Decreto Legge 24 aprile 2014, n. 66, e il Raggruppamento Temporaneo di Imprese, . composto da Telecom Italia S.p.A. (mandataria), Enterprise Services Italia s.r.l., IBM Italia S.p.A, Lutech S.p.A. e Dedalus Italia S.p.A. (mandanti) e denominato "Contratto quadro per l'affidamento della Progettazione, realizzazione e gestione del Sistema Cloud Toscana, il community Cloud per la Pubblica Amministrazione in Toscana", a decorrere dal 1.11.2022 e fino al 2.10.2024, per l'importo di euro 518.399,51 oltre IVA (euro 632.447,40 IVA compresa) e come previsto nella procedura esposta in parte descrittiva;

- 2. di dare atto che non sono rilevabili i rischi interferenti per i quali sia necessario adottare specifiche misure di sicurezza e che pertanto non risulta essere necessario prevedere la predisposizione del "Documento Unico di Valutazione dei Rischi da Interferenze"" (DUVRI) ai sensi dell'art. 26, comma 3-bis, del D.Lgs. n. 81/2008 e s.m.i. e non sussistono, di conseguenza, specifici costi della sicurezza;
- 3. di approvare il quadro economico dell'intervento per complessivi euro 645.096,35 (compresa IVA per euro 114.047,89 su euro 632.447,40) come dettagliato nella parte narrativa del presente atto;
- 4. di accantonare, sulla base di quanto disposto dal regolamento approvato con decreto del Direttore generale n. 61/2021, euro 12.648,95 pari al 2% dell'importo di adesione;
- 5. di quantificare il costo del servizio di cui trattasi in euro 518.399,51, oltre IVA (euro 632.447,40 IVA compresa), come segue, dando atto che sarà ricompreso nella voce "Acquisto di servizi" dei seguenti bilanci economici di ARPAT :
	- euro 80.941,28 oltre IVA (euro 98.748,36 IVA compresa) per l'anno 2022
	- euro 255.340,24 oltre IVA (euro 311.515,09 IVA compresa) per l'anno 2023 (euro 242.823,84 oltre IVA per il canone annuo e euro 12.516,40 oltre IVA per 40 giornate specialistiche di supporto per la configurazione e ottimizzazione dell'ambiente cloud "una tantum")
	- euro 182.117,88 oltre IVA (euro 222.183,81 IVA compresa) per l'anno 2024 (fino al 2.10.2024);
- 6. di individuare quale "Responsabile del Procedimento", ai sensi dell'art. 31 del D.Lgs. n. 50/2016, il Responsabile del Settore SIRA, il quale si è avvalso e si avvarrà del supporto del Settore Provveditorato per l'espletamento degli adempimenti amministrativi connessi al presente contratto (acquisizione CIG derivato, trasmissione dati informativi all'osservatorio Regionale etc.), come previsto dall'art. 2.3 dell'Atto di Disciplina dell'Organizzazione interna, approvato con decreto del Direttore generale n. 270 del 09.11.2011, nonché dal decreto del Direttore generale n. 41 del 09.03.2017;
- 7. di nominare quale "Direttore dell'esecuzione del contratto", ai sensi dell'art. n. 101 D.Lgs. 50/2016, Alessandro Gignoli, dirigente assegnato al Settore SIRA, per le competenze maturate nella materia;
- 8. di nominare, altresì, quali assistenti al Direttore dell'esecuzione del contratto, ai sensi dell'art. 111 D.Lgs. 50/2016, per le competenze acquisite in materia del contratto:
	- Marco Bazzani, assegnato al Settore SIRA, per le attività relative alla migrazione Data Base e servizi,
	- Rita Gargani, assegnata al Settore SIRA, per le attività relative alla migrazione dei server e dei servizi,
	- Silvia Giubbilini, assegnata al Settore SIRA, per le attività relative alla migrazione dei server e dei servizi,
	- Stefano Mignani, assegnato al Settore SIRA, per le attività relative alla migrazione Data Base e servizi
	- Antonella Chesi, assegnata al Settore SIRA, per le attività contabili amministrative;
- 9. di dichiarare il presente decreto immediatamente eseguibile, al fine di poter effettuare quanto prima l'adesione al contratto, vista l'urgenza di mettere in sicurezza l'infrastruttura informatica

### dell'Agenzia quanto prima.

Il Direttore generale Dott. Pietro Rubellini \*

\* "Documento informatico sottoscritto con firma digitale ai sensi del D.Lgs. 82/2005. L'originale informatico è stato predisposto e conservato presso ARPAT in conformità alle regole tecniche di cui all'art. 71 del D.Lgs. 82/2005. Nella copia analogica la sottoscrizione con firma autografa è sostituita dall'indicazione a stampa del nominativo del soggetto responsabile secondo le disposizioni di cui all'art. 3 del D.Lgs. 39/1993."

Il Decreto è stato firmato elettronicamente da:

- Marta Bachechi , responsabile del settore Affari generali in data 24/10/2022
- Andrea Rossi , responsabile del settore Bilancio e Contabilità in data 25/10/2022
- Marco Chini , il proponente in data 25/10/2022
- Paola Querci , Direttore amministrativo in data 26/10/2022
- Marcello Mossa Verre , Direttore tecnico in data 26/10/2022
- Pietro Rubellini , Direttore generale in data 27/10/2022

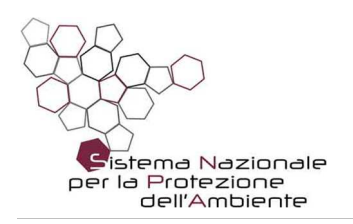

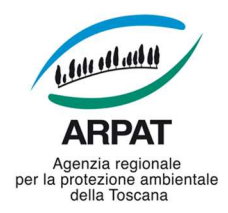

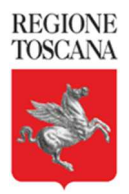

# *ARPAT - DIREZIONE TECNICA - Settore Sistema Informativo Regionale Ambientale*

*Via Porpora, 22 - 50144 - Firenze*

N. Prot:Vedi segnatura informatica cl.: **Dv.13.01.05/1770.1** del **20/09/2022** a mezzo: PEC

# **Relazione Tecnico illustrativa**

# **Oggetto**: **Adesione al contratto Quadro Progettazione, realizzazione e gestione del Sistema Cloud Toscana, il community Cloud per la Pubblica Amministrazione in Toscana aperto agli Enti regionali**

Premesso che:

con Decreto del Direttore amministrativo n. 20/2012 l'Agenzia ha aderito al contratto tra Regione Toscana e Consorzio Hypertix per la progettazione e realizzazione dell'infrastruttura del nuovo TIX, migrazione dei servizi e gestione del Tuscany Internet Exchange (TIX)" stipulato in data 13.6.2011 (CIG 052850474A), ai sensi dell'art. 42 della L.R.T. n. 38/2007 e s.m.i., per il trasferimento ed il mantenimento dei server di ARPAT presso il Datacenter TIX, fino al 12.10.2016;

con i Decreti del Direttore amministrativo n. 9/2015 e n. 55/2016 è stato prorogato il contratto "Progettazione e realizzazione dell'infrastruttura del nuovo TIX, migrazione dei servizi e gestione del Tuscany Internet Exchange col Consorzio Hypertix, per l'espletamento della nuova procedura di gara da parte della Regione Toscana;

con decreto del Direttore amministrativo n. 59 del 13/05/2020 l'Agenzia ha aderito al contratto Quadro "Progettazione, realizzazione e gestione del Sistema Cloud Toscana, il community Cloud per la Pubblica Amministrazione in Toscana per il servizio di co-location (altresì noto come servizio di housing dei propri server) erogato presso le sale dati del Data center TIX mediante servizi a consumo dal 01/05/2020 per un periodo di 53 mesi per l'importo di € 157.567,18 oltre IVA;

il Contratto Quadro (N. 8788 di Repertorio e N. 5521 di Raccolta) per l'affidamento dei servizi per la Progettazione, realizzazione e gestione del Sistema Cloud Toscana (abbreviato SCT, CIG: 7154112FF8), il community Cloud per la Pubblica Amministrazione in Toscana, è stato stipulato tra Regione Toscana – Soggetto Aggregatore e l'R.T.I. composto da: TELECOM ITALIA (MANDATARIA) e Enterprise Services Italia S.r.l. e IBM Italia S.p.A., Kyndryl Italia S.p.A., Lutech S.p.A. e Dedalus Italia S.p.A. (MANDANTI), con data di avvio dell'esecuzione il giorno 03 ottobre 2019 con scadenza il 02 ottobre 2024, prorogabili fino al 02 ottobre 2025;

i servizi erogati da tale contratto quadro riguardano la Cloud Management Platform (CMP) con un portale di accesso ai servizi, servizi IaaS (compute, storage, backup), servizi PaaS, servizi di disaster recovery e backup, firewall e servizi Kubernetes (vedi allegato 3, Guida al contratto quadro);

i soggetti che possono aderire al contratto quadro sono: E.S.T.A.R., le Aziende sanitarie ed altri Enti del SSR, il Consiglio Regionale, Giunta Regionale, Agenzie e altri enti dipendenti o Soggetti in house della Regione Toscana, ed altre pubbliche amministrazioni che insistono sul territorio regionale;

come previsto dal Piano Triennale per l'informatica nella Pubblica Amministrazione:

Pagina 1 di 4

Organizzazione con sistema di gestione certificato e laboratori accreditati – maggiori informazioni all'indirizzo www.arpat.toscana.it/qualita Per esprimere il proprio giudizio sui servizi ARPAT è possibile compilare il questionario on-line all'indirizzo www.arpat.toscana.it/soddisfazione

tel. 055.32061 - fax 055.3206324 - p.iva 04686190481 - www.arpat.toscana.it - per informazioni: urp@arpat.toscana.it per comunicazioni ufficiali PEC: arpat.protocollo@postacert.toscana.it - (accetta solo PEC), ARPAT tratta i dati come da Reg. (UE) 2016/679. Modalità e diritti degli interessati: www.arpat.toscana.it/utilita/privacy

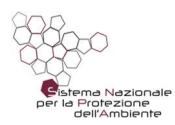

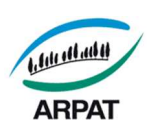

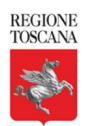

le amministrazioni locali individuate ai sensi dell'articolo 1, comma 3, della legge 31 dicembre 2009, n. 196, nel rispetto dei principi di efficienza, efficacia ed economicità dell'azione amministrativa, migrano i loro Centri per l'elaborazione delle informazioni (CED) e i relativi sistemi informatici, privi dei requisiti fissati dalla Circolare AGID 1/2019

e, successivamente, dal regolamento cloud e infrastrutture, verso l'infrastruttura PSN o verso altra infrastruttura della PA già esistente in possesso dei requisiti fissati dallo stesso regolamento cloud e infrastrutture. Le amministrazioni locali, in alternativa, possono migrare i propri servizi verso soluzioni cloud qualificate nel rispetto di quanto previsto dalle Circolari AGID n. 2 e n. 3 del 2018 e, successivamente, dal regolamento cloud e infrastrutture;

le amministrazioni non possono investire nella costruzione di nuovi data center per ridurre la frammentazione delle risorse e la proliferazione incontrollata di infrastrutture con conseguente moltiplicazione dei costi. È ammesso il consolidamento dei data center nel rispetto di quanto previsto dall'articolo 33-septies del DL 179/2012 e dal Regolamento di cui al comma 4 del citato articolo 33 septies;

i servizi SCT di Regione toscana hanno ottenuto la qualificazione per il Cloud Marketplace AgID consultabile agli indirizzi:

# https://catalogocloud.agid.gov.it/service/2060

# https://catalogocloud.agid.gov.it/service/2061

l'Agenzia, in linea con quanto indicato nel Piano Triennale della Pubblica Amministrazione 2021-2023 ed in particolare con il principio *Cloud First*, ha previsto la migrazione di tutti i servizi ARPAT dai server fisici attualmente situati in co-location presso lo stesso datacenter SCT ai servizi Cloud del SCT di Regione toscana, con successiva dismissione degli attuali apparati;

l'elenco dei server virtuali (VM) attualmente presente nell'infrastruttura situata in co-location che dovranno essere migrati ai servizi SCT è descritto nell'allegato 1;

nella nuova infrastruttura è prevista anche l'implementazione di nuovi servizi di calcolo numerico riguardanti software specialistici (Gis, modellistica previsionale etc.) non presenti nell'attuale infrastruttura;

nell'attuale infrastruttura sono presenti anche 4 server DBMS fisici su piattaforma Oracle che verranno migrati su 3 server Oracle virtuali appositamente acquisiti;

nell'attuale infrastruttura è presente anche un server virtuale dedicato all'utilizzo di servizi container Docker che verrà migrato su di un servizio Kubernetes;

il collegamento fra l'infrastruttura attuale ARPAT e l'infrastruttura SCT e la migrazione dei server seguirà i seguenti step:

- Connessione, tramite un nuovo firewall, dell'infrastruttura ARPAT in co-location all'infrastruttura SCT
- Attivazione delle VM necessarie ad ARPAT previste nel piano dei fabbisogni nell'infrastruttura SCT
- Attivazione dei nuovi server/servizi Oracle nell'infrastruttura SCT;

il piano dei fabbisogni relativo all'infrastruttura (Allegato 2) che sarà inviato a SCT Toscana ( SCT.Toscana@pec.telecomitalia.it ) prevede l'assegnazione delle seguenti risorse:

- 120 server virtuali (VM), con assegnate le risorse minime di 1 GB di RAM, 1 CPU virtuale (vCPU) e 20 GB di disco
- 1100 GB di RAM aggiuntivi da assegnare ai server virtuali

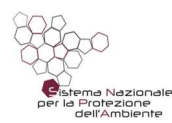

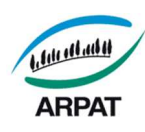

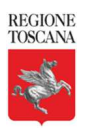

- 360 vCPU aggiuntive da assegnare ai server virtuali
- 70 TB di spazio disco aggiuntivo da assegnare ai server virtuali, di cui 10 TB ad alte prestazioni ed 8 TB dedicati ai server Oracle
- Backup per tutte le VM, con previsto (di media) un backup base (ultimi 30 giorni giornaliero) ed un salvataggio semestrale su tape, da rimodulare in funzione dei dati presenti sulle singole VM
- 20 Licenze per vCPU del sistema operativo Oracle Linux, necessarie per la predisposizione dei server **Oracle**
- 70 Licenze per vCPU del sistema operativo Windows Server, necessarie per l'utilizzo dei server e dei servizi Microsoft (Dominio AD, stampanti, condivisioni etc.) presenti nell'infrastruttura dell'Agenzia
- 20 Licenze per vCPU di Oracle Database Standard Editon, necessarie per garantire la funzionalità dei server Oracle
- un firewall Fortinet virtuale (opzione NGFWaaS, servizio bilanciamento e NGFW avanzati) con 2 vCPU per interconnettere l'infrastruttura SCT con l'infrastruttura ARPAT attualmente attiva che già utilizza un firewall Fortinet
- 40 giornate specialistiche di supporto per eventuali necessità avanzate di configurazione ed ottimizzazione dell'ambiente cloud per un importo una tantum di € 12.516,40;

il canone mensile per il passaggio in cloud dei servizi di Arpat (piano dei fabbisogni allegato 2) ammonta ad € 20.235,32 oltre IVA e considerando quale data stimata di approvazione del progetto dei fabbisogni l'25/09/2022 e quindi ipotizzando l'adesione per un totale di 25 mesi, l'importo ammonta ad € 505.883,11 oltre IVA per un totale complessivo con l'una Tantum di € 12.516,40 di € 518.399,51 oltre IVA;

per garantire la continuità dei servizi e l'operatività dell'Agenzia è previsto un periodo di transizione di almeno un anno dall'avvio dei servizi cloud in cui saranno presenti sia i servizi co-housing che i servizi in cloud;

con il passaggio di tutti i servizi in Cloud avrà termine il servizio di co-housing di cui al decreto del Direttore Amministrativo n. 59/2020;

è stata verificata l'idoneità tecnica dei servizi acquisibili nell'ambito del suddetto contratto rispetto alle esigenze dell'Agenzia;

i servizi offerti risultano pienamente coerenti con gli obiettivi del "Piano Triennale per l'Informatica nella Pubblica amministrazione 2021 – 2022;

per l'adesione al contratto è necessario l'aggiornamento della Data protection Agreement (DPA) il cui modulo è presente nella documentazione di gara che dovrà essere firmato da titolare del trattamento dati Arpat (DG) e inviato al fornitore per la relativa sottoscrizione;

Tutto ciò premesso per i motivi esposti, si chiede di:

aderire al contratto quadro di Regione Toscana per l'affidamento dei servizi per "La progettazione, realizzazione e gestione del sistema Cloud Toscana (abbreviato SCT), il community cloud per la pubblica amministrazione in Toscana", stipulato tra Regione Toscana – soggetto aggregatore e l'R.T.I. composto da: Telecom Italia S.p.a. (mandataria) e Enterprise Services Italia s.r.l. E IBM Italia S.p.A., Lutech S.p.A. E Dedalus Italia S.p.A. (mandanti) con scadenza 02/10/2024 disponibile sul Negozio elettronico di Regione Toscana (START) con un canone mensile (piano dei fabbisogni allegato 2) di € 20.235,32 oltre IVA;

di imputare, considerando quale data stimata di approvazione del progetto dei fabbisogni l'11/09/2022 e ipotizzando l'adesione per un totale di 25 mesi, l'importo di € 505.883,11 oltre IVA per un totale complessivo

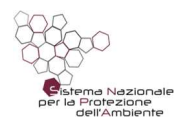

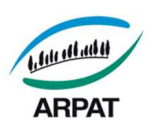

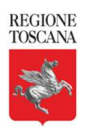

comprensivo dell'importo una Tantum di € 12.516,40, di € 518.399,51 oltre IVA e quindi di € 632.447,26 IVA inclusa come segue:

- quanto a € 98.748,36 al budget n. 557 del centro di costo 2008-SIRA alla voce di spesa "03030031 Manut. Attrezz.Contr." del bilancio di esercizio 2022;
- quanto a € 311.515,09 (Canone + assistenza specialistica) al budget n. 557 del centro di costo 2008- SIRA alla voce di spesa "03030031 Manut. Attrezz.Contr." del bilancio di esercizio 2023;
- quanto a € 222.183,81 al budget n. 557 del centro di costo 2008-SIRA alla voce di spesa "03030031 Manut. Attrezz.Contr." del bilancio di esercizio 2024;

nominare quale "Direttore dell'esecuzione del contratto", ai sensi dell'art. n.101del D.Lgs. 50/2016 e ss.mm.ii, Alessandro Gignoli assegnato al settore SIRA per le competenze maturate;

nominare quali assistenti al Direttore dell'esecuzione del contratto, ai sensi dell'art. 111 D.Lgs. 50/2016 e ss.mm.ii, per le competenze acquisite in materia del contratto:

- Marco Bazzani per le attività relativei alla migrazione Data Base e servizi
- Rita Gargani per le attività relative alla migrazione dei server e dei servizi
- Silvia Giubbilini per le attività relative alla migrazione dei server e dei servizi
- Stefano Mignani per le attività relative alla migrazione Data Base e servizi
- Antonella Chesi per le attività contabili amministrative;

individuare, quale "Responsabile del Procedimento" ai sensi dell'art. 31 del D.Lgs. n. 50/2016 il sottoscritto, Responsabile del Settore SIRA

Il Responsabile per la transizione al digitale

Dott. Alessandro Gignoli<sup>1</sup>

Il Responsabile del SIRA

Dott. Marco Chini<sup>2</sup>

# **Elenco allegati**:

- 1. La lista dei server da migrare
- 2. Il piano dei fabbisogni configuratore
- 3. La guida SCT per la fornitura dei servizi Cloud.

<sup>1</sup>Documento informatico sottoscritto con firma digitale ai sensi del D.Lgs 82/2005. L'originale informatico è stato predisposto e conservato presso ARPAT in conformità alle regole tecniche di cui all'art. 71 del D.Lgs 82/2005. Nella copia analogica la sottoscrizione con firma autografa è sostituita dall'indicazione a stampa del nominativo del soggetto responsabile secondo le disposizioni di cui all'art. 3 del D.Lgs 39/1993

<sup>2</sup>Documento informatico sottoscritto con firma digitale ai sensi del D.Lgs 82/2005. L'originale informatico è stato predisposto e conservato presso ARPAT in conformità alle regole tecniche di cui all'art. 71 del D.Lgs 82/2005. Nella copia analogica la sottoscrizione con firma autografa è sostituita dall'indicazione a stampa del nominativo del soggetto responsabile secondo le disposizioni di cui all'art. 3 del D.Lgs 39/1993

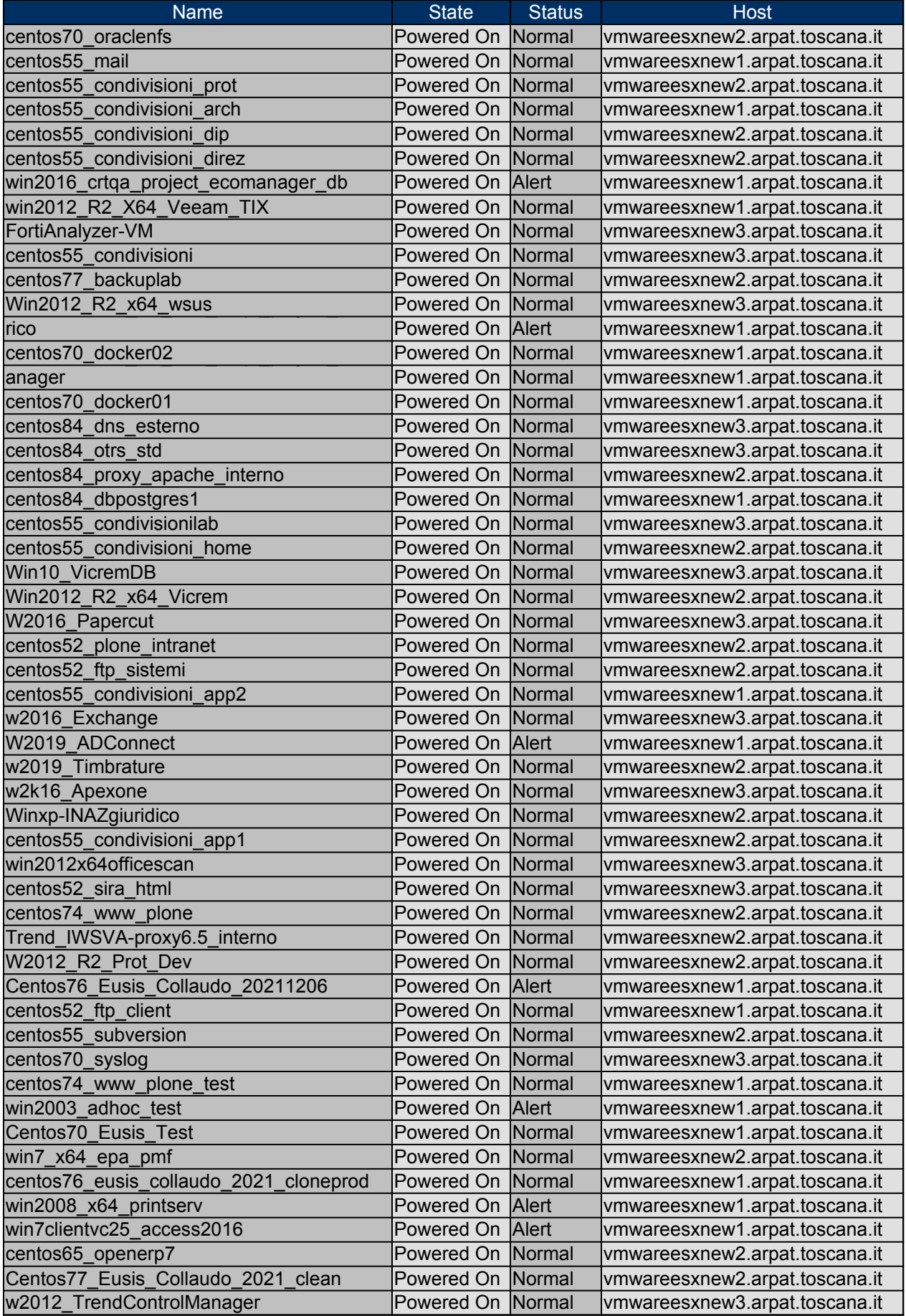

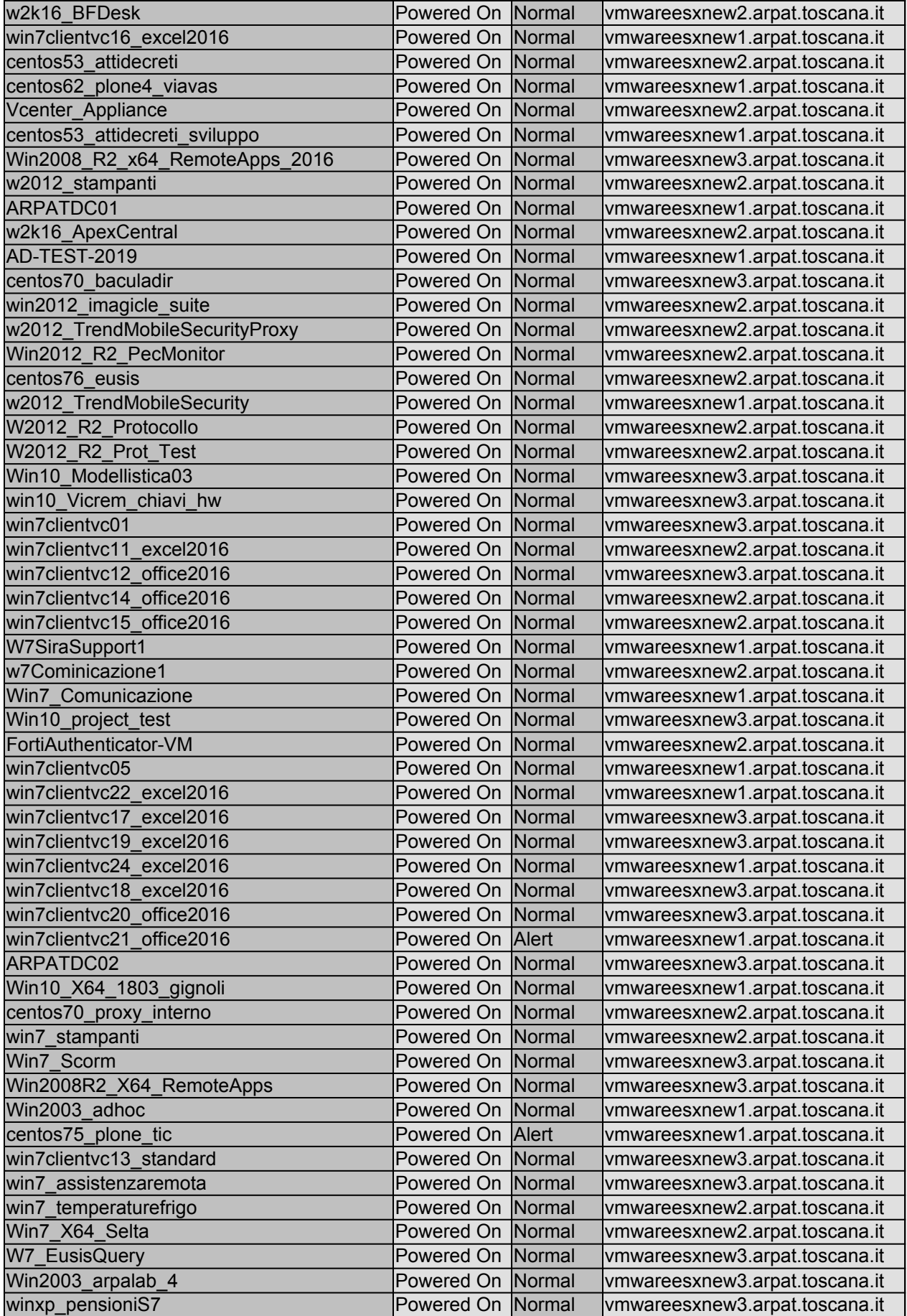

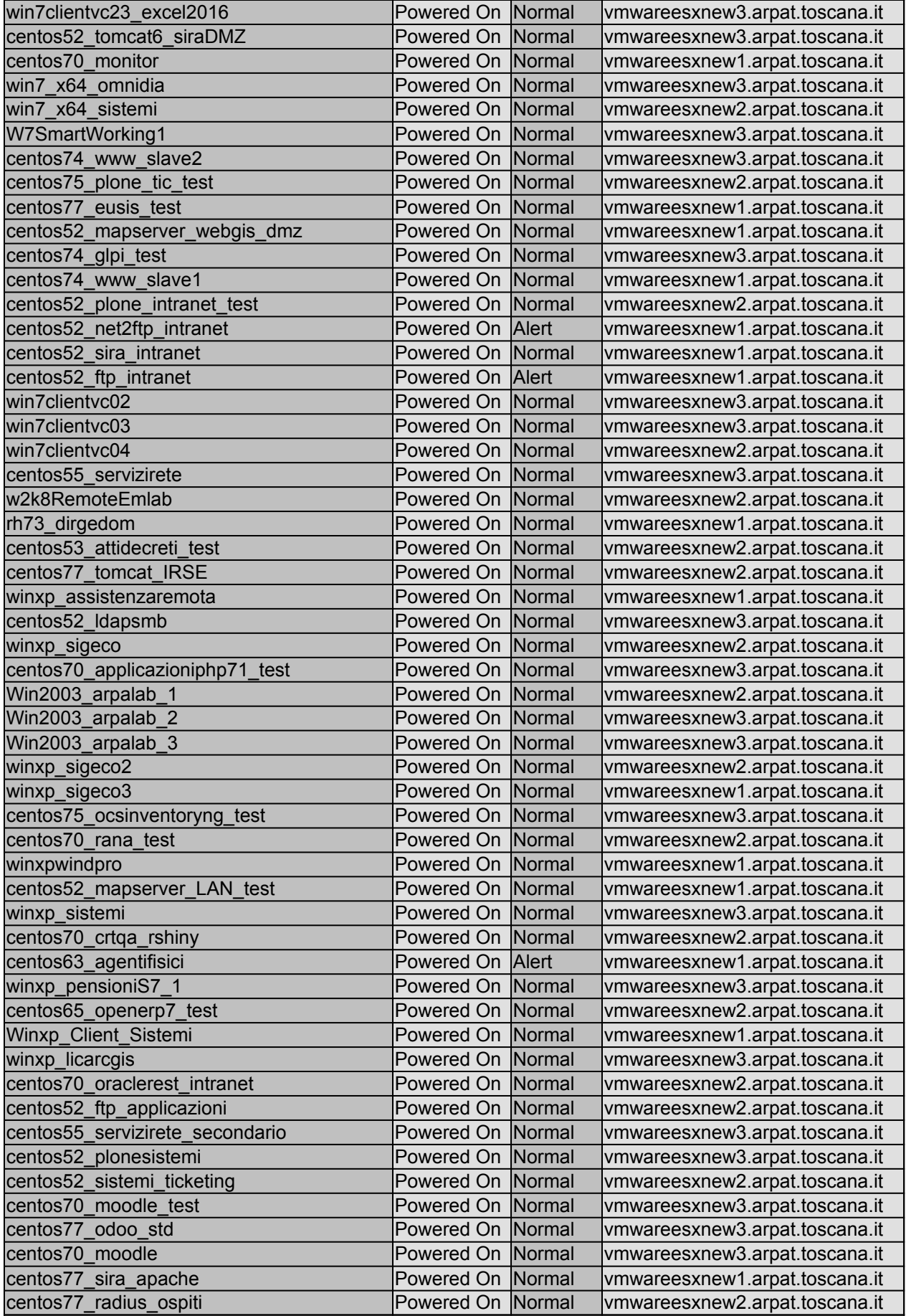

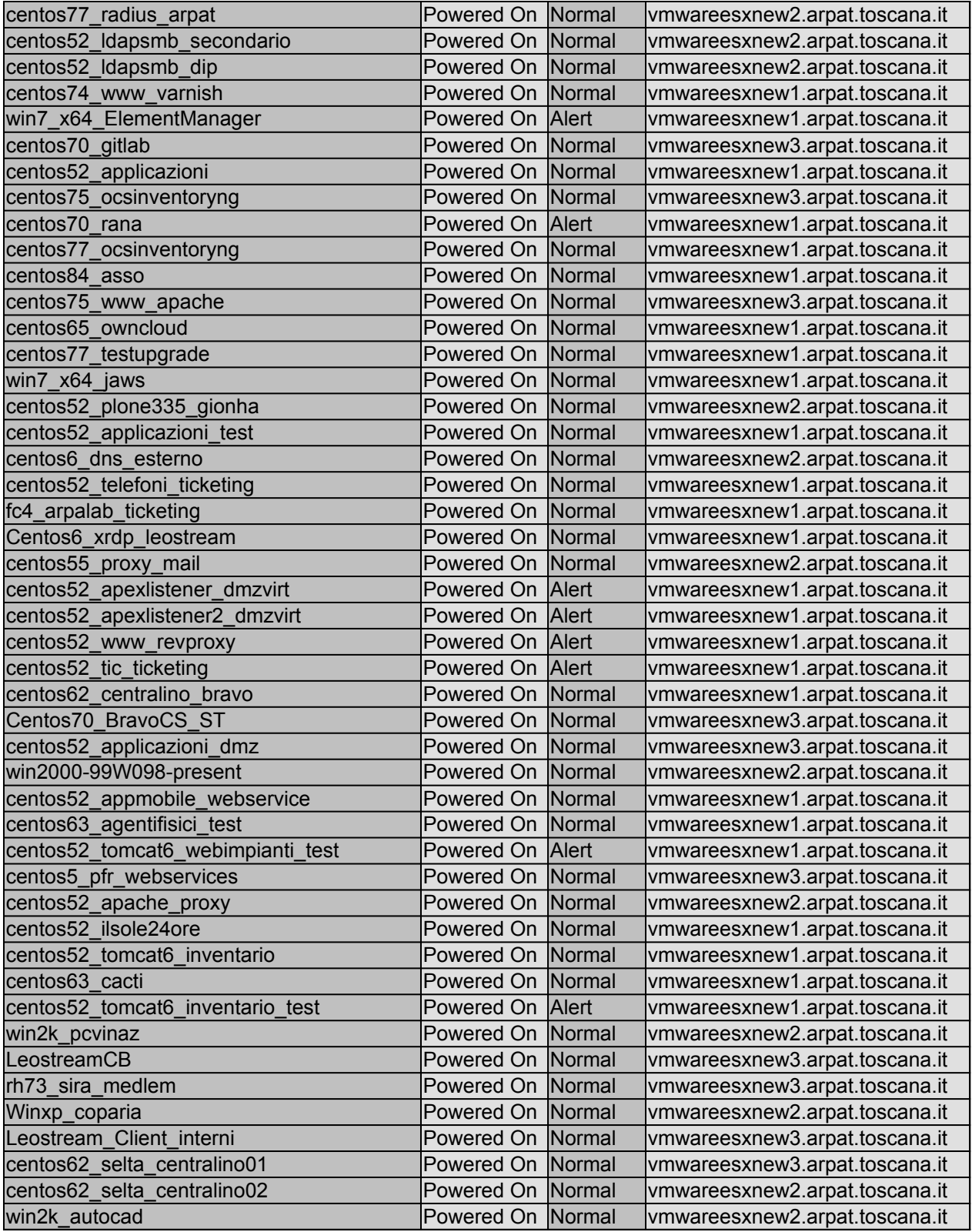

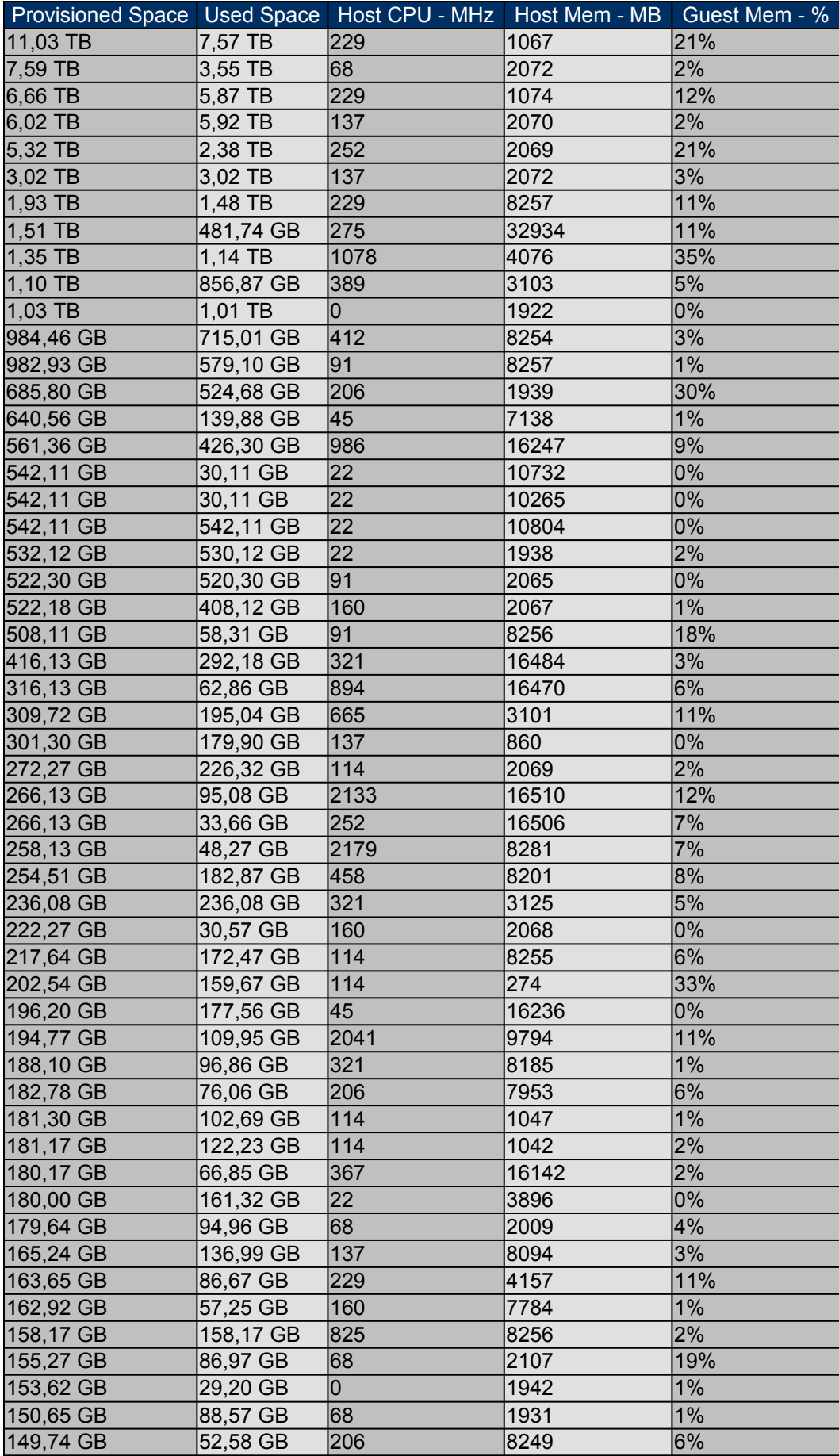

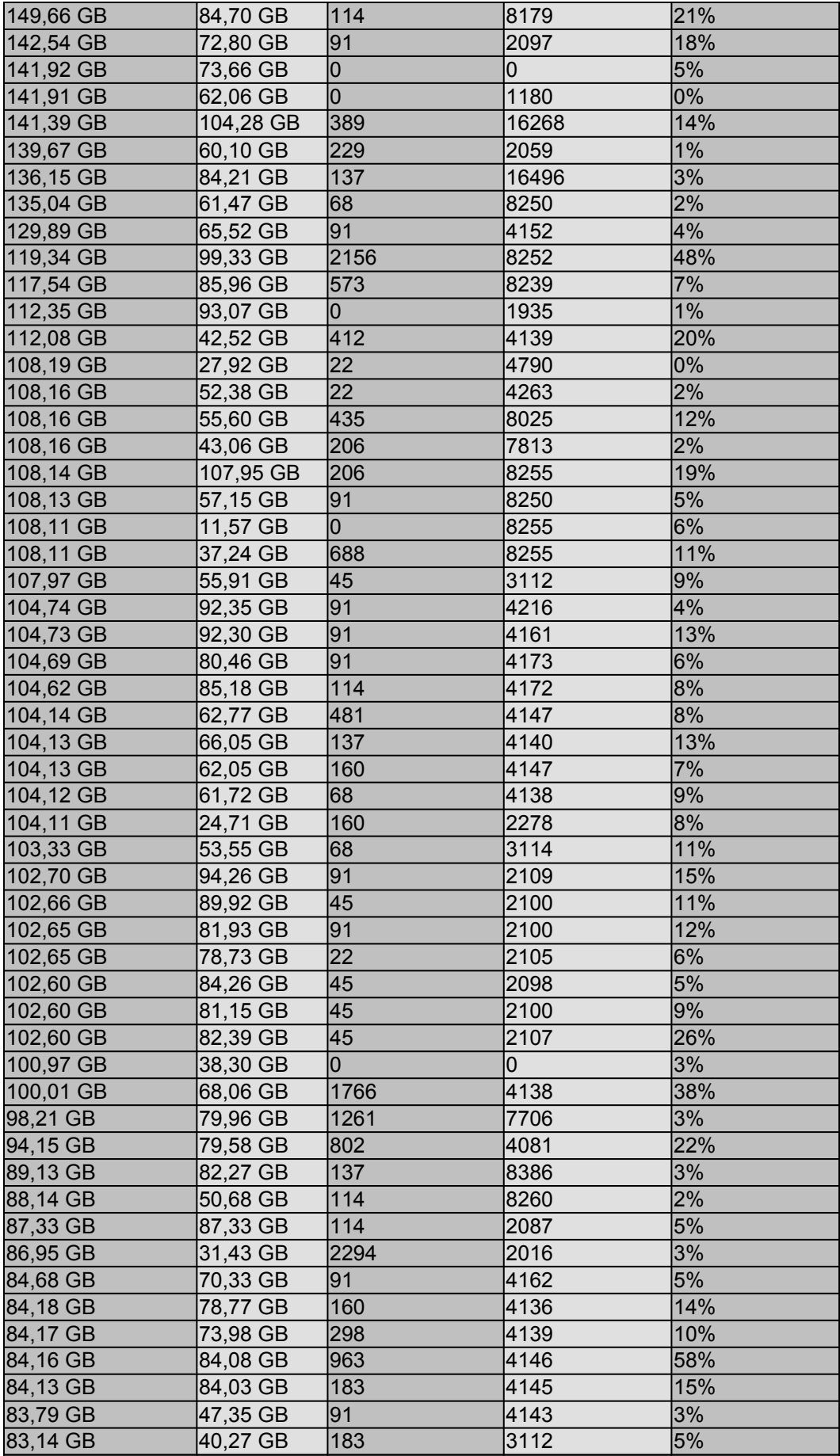

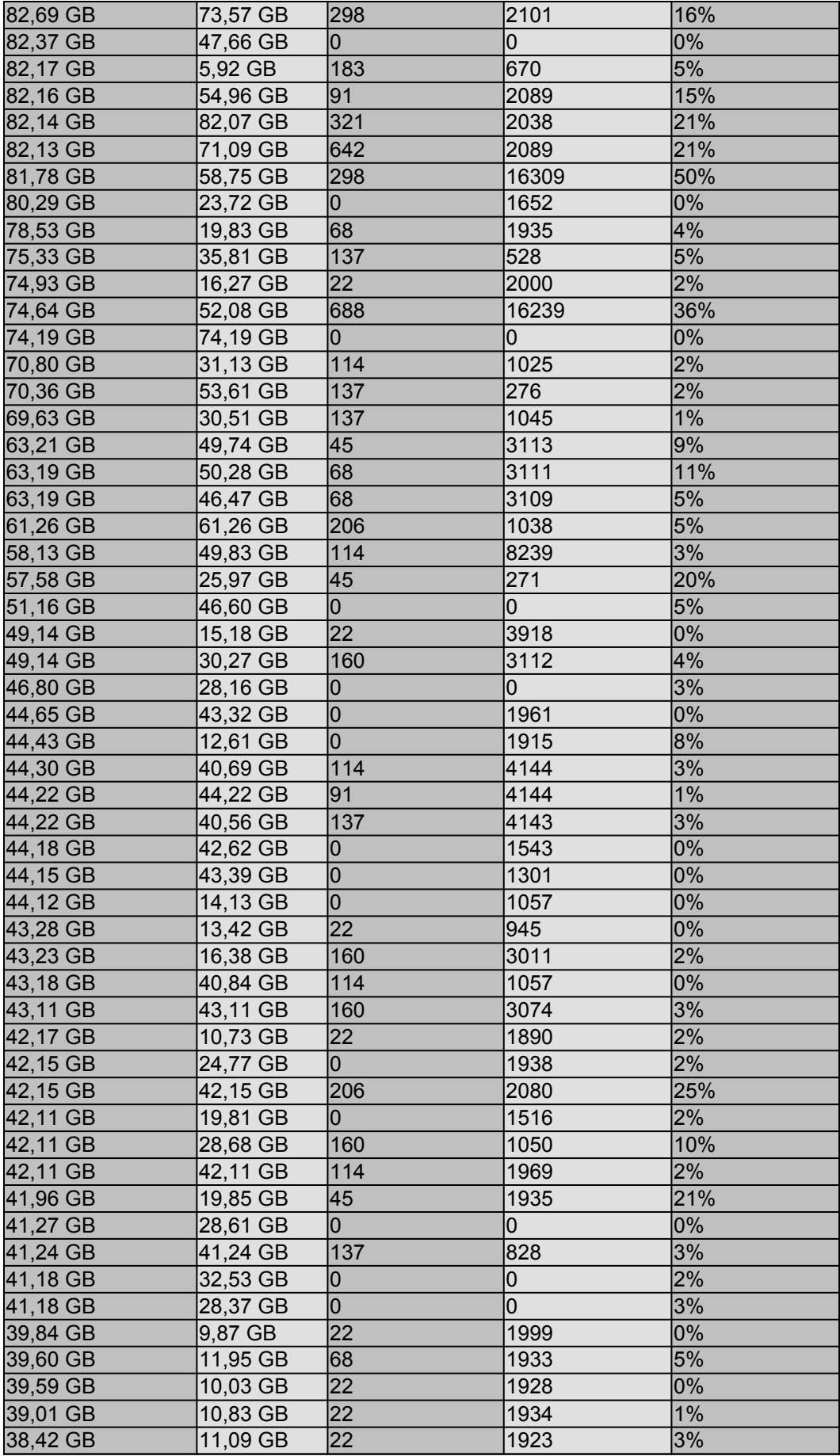

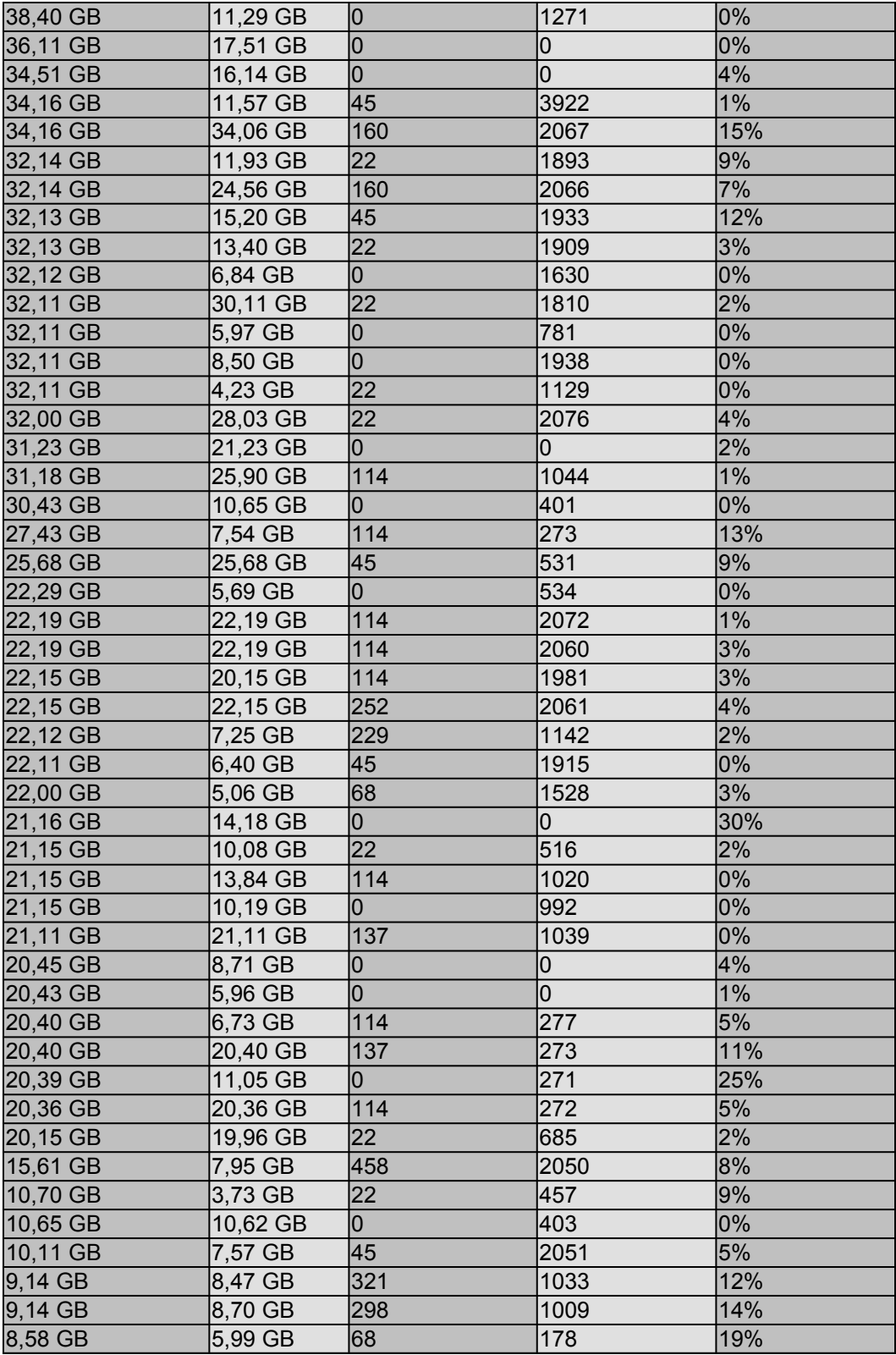

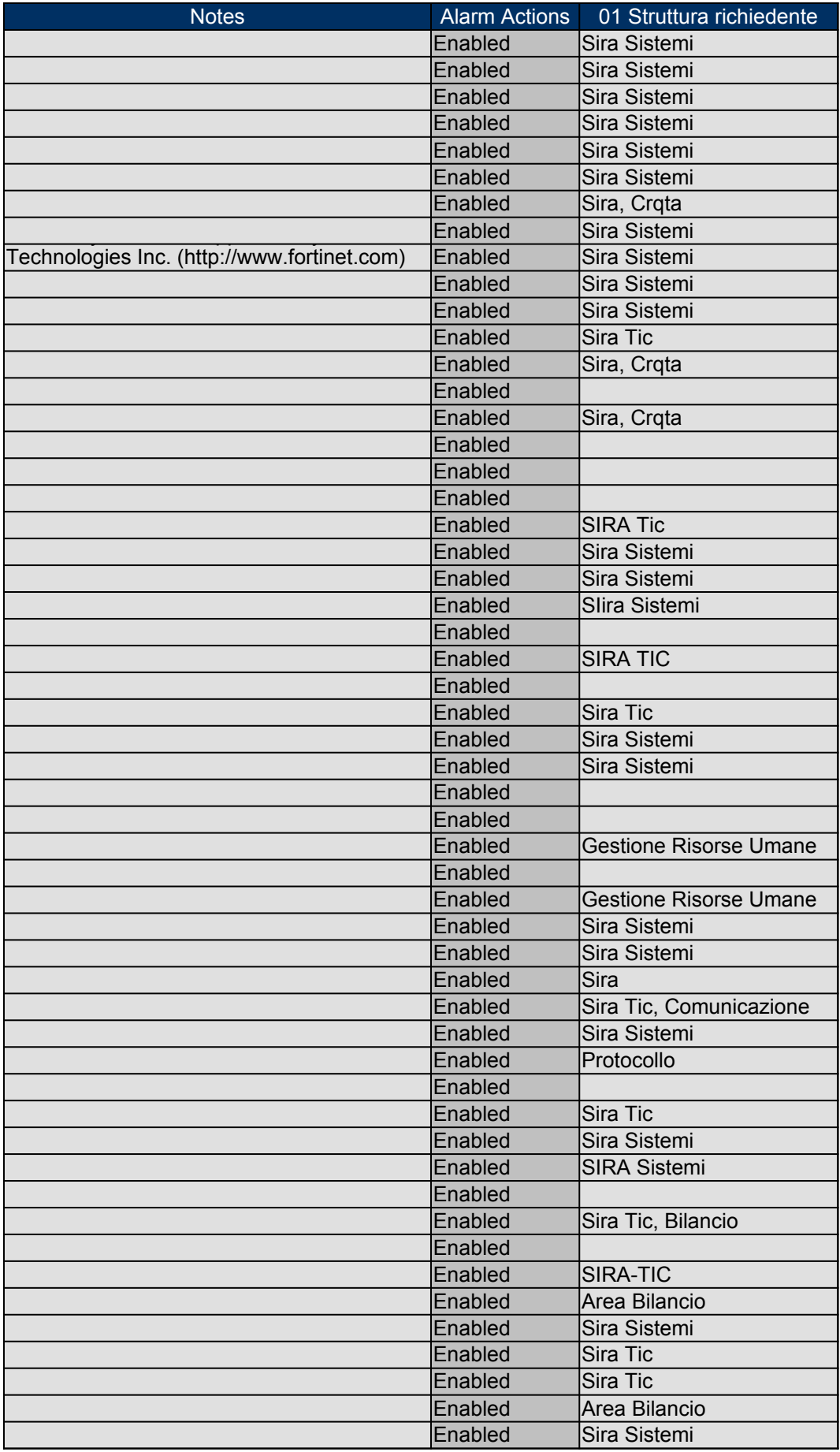

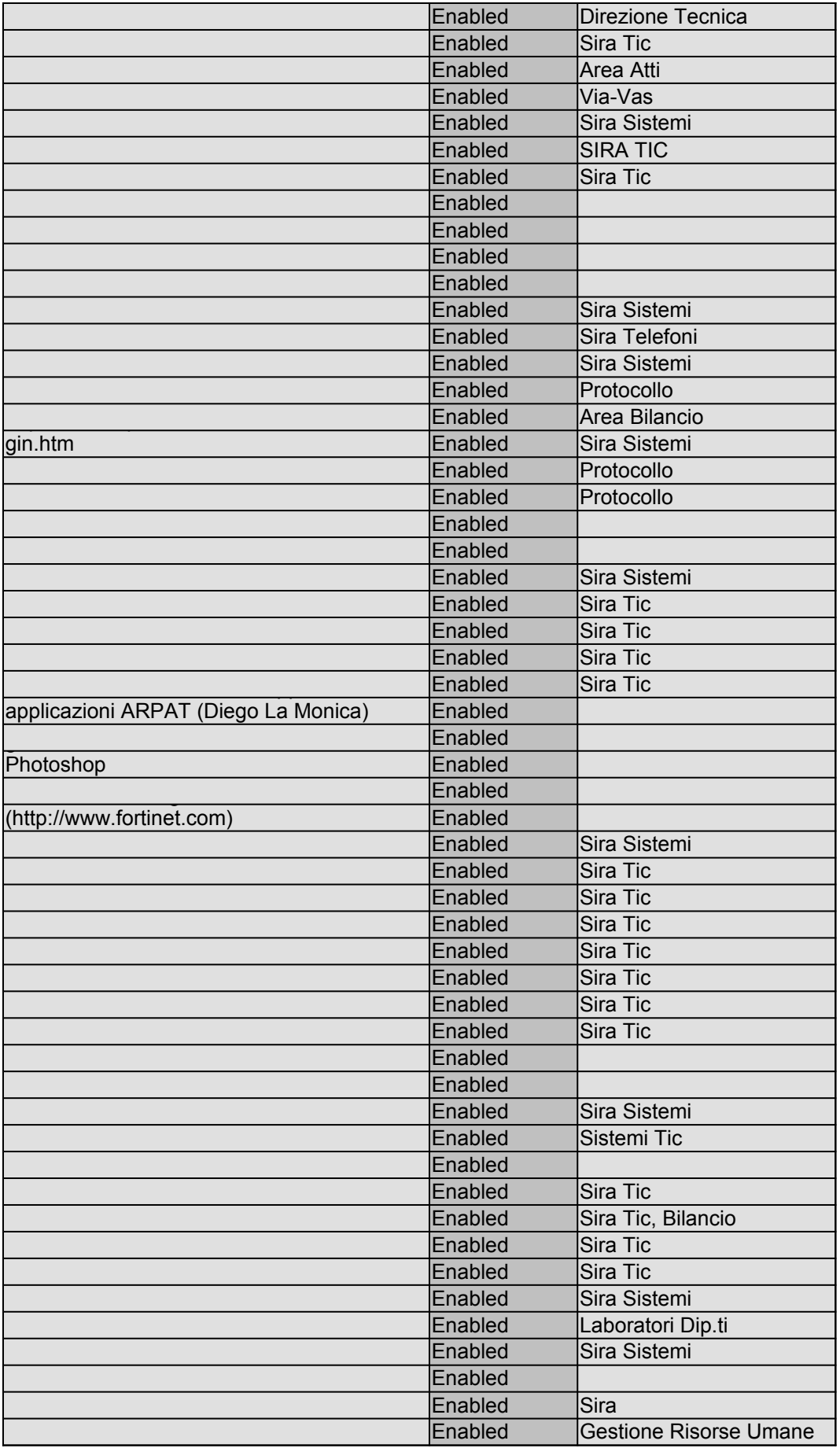

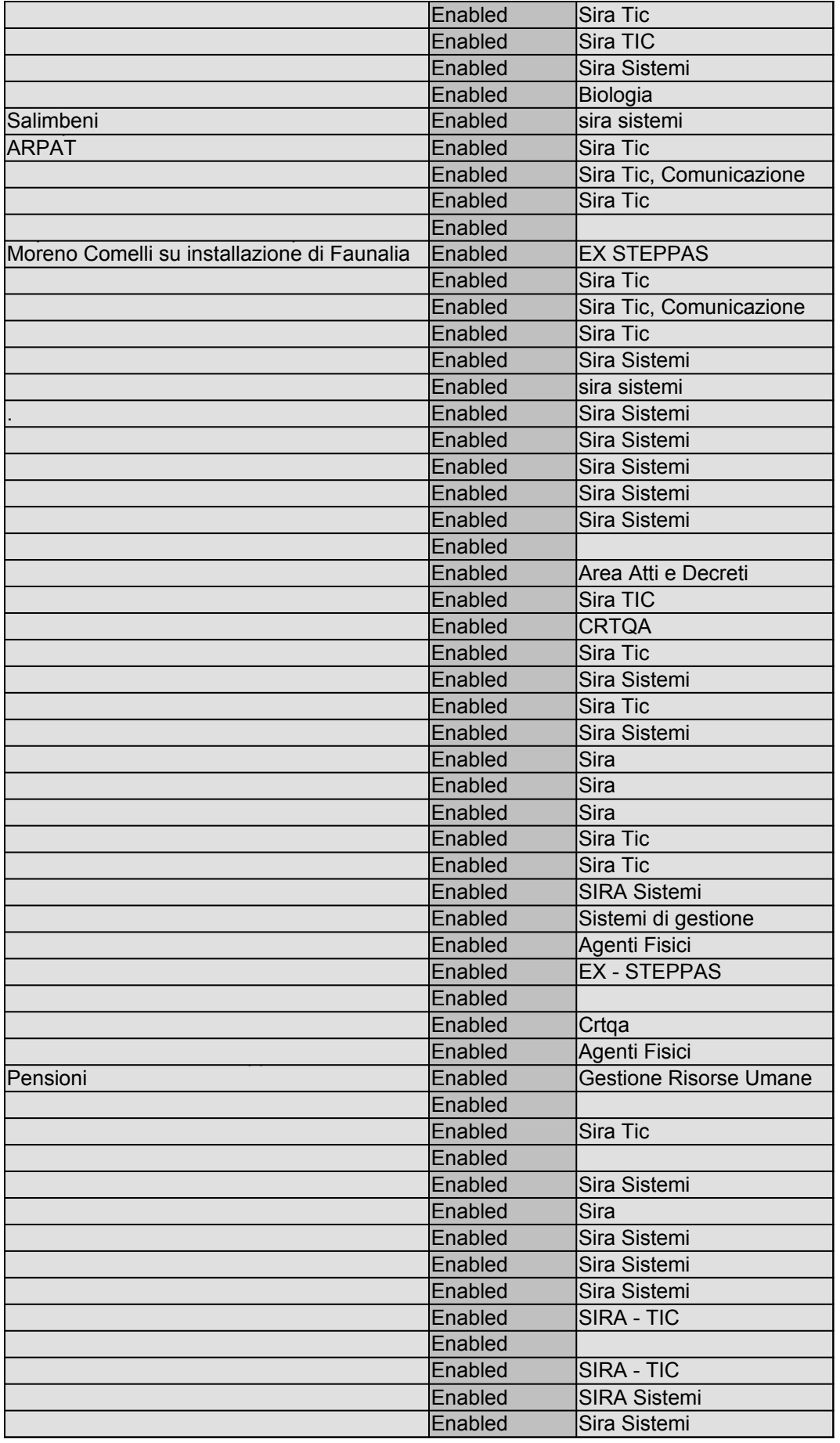

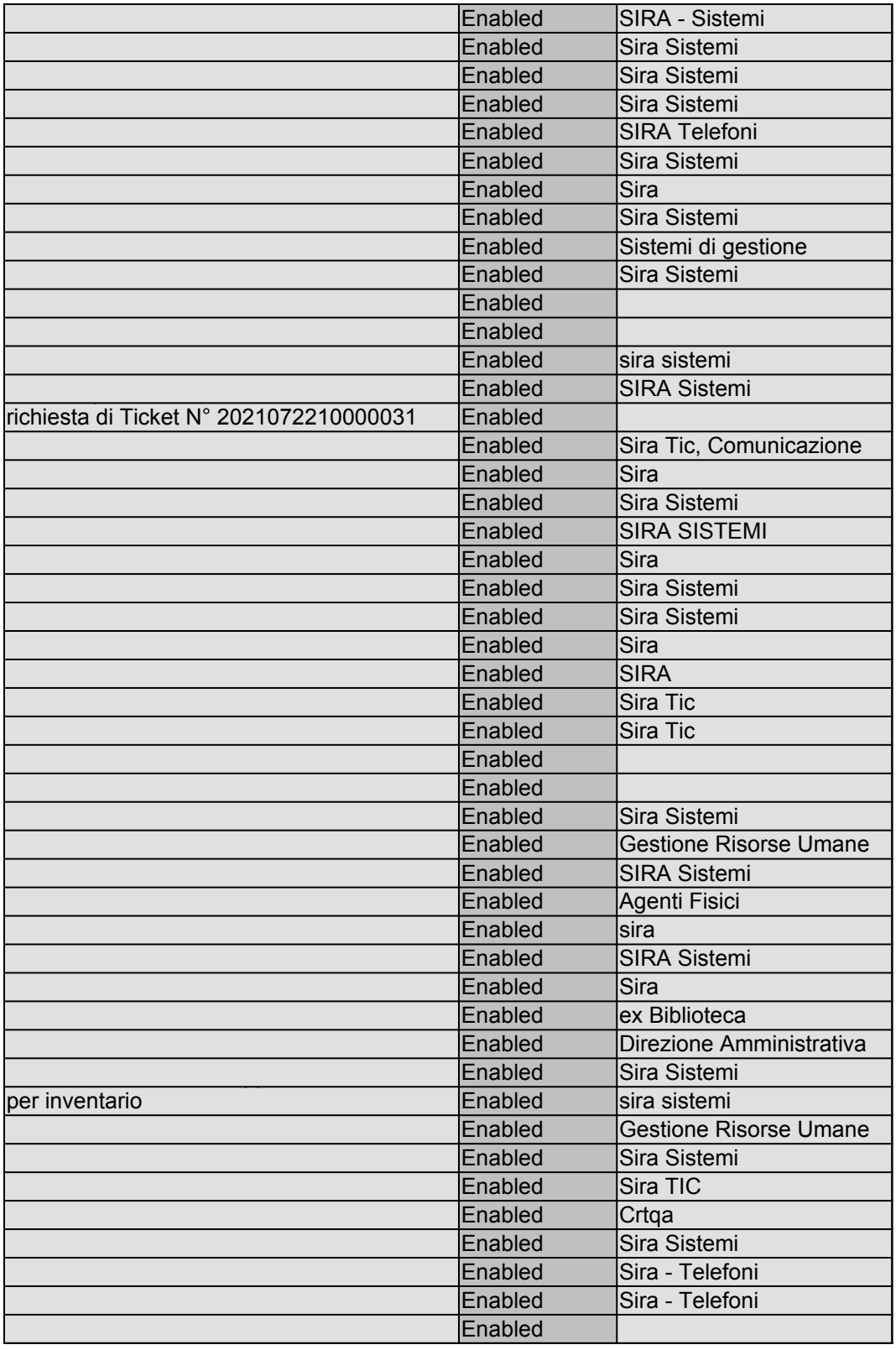

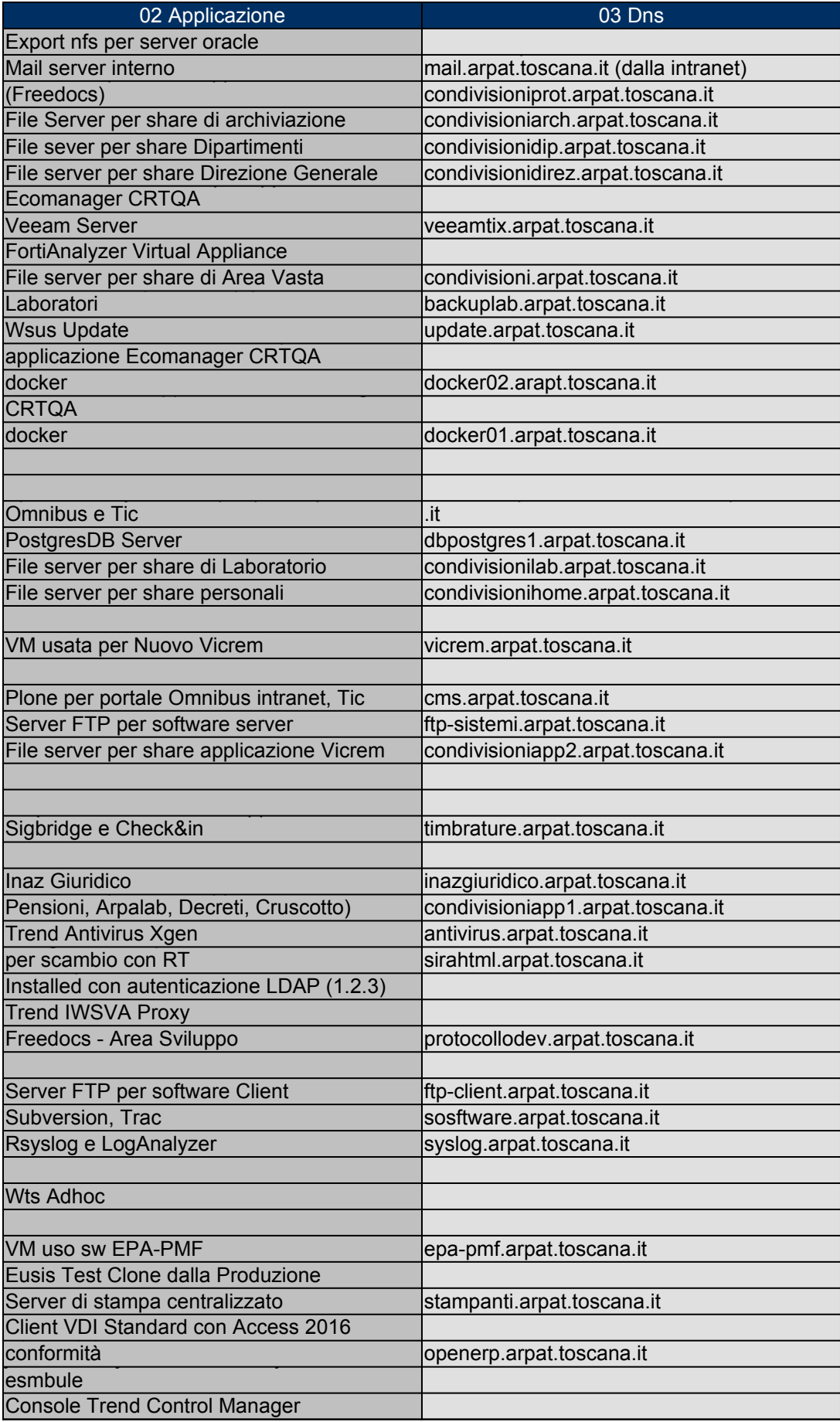

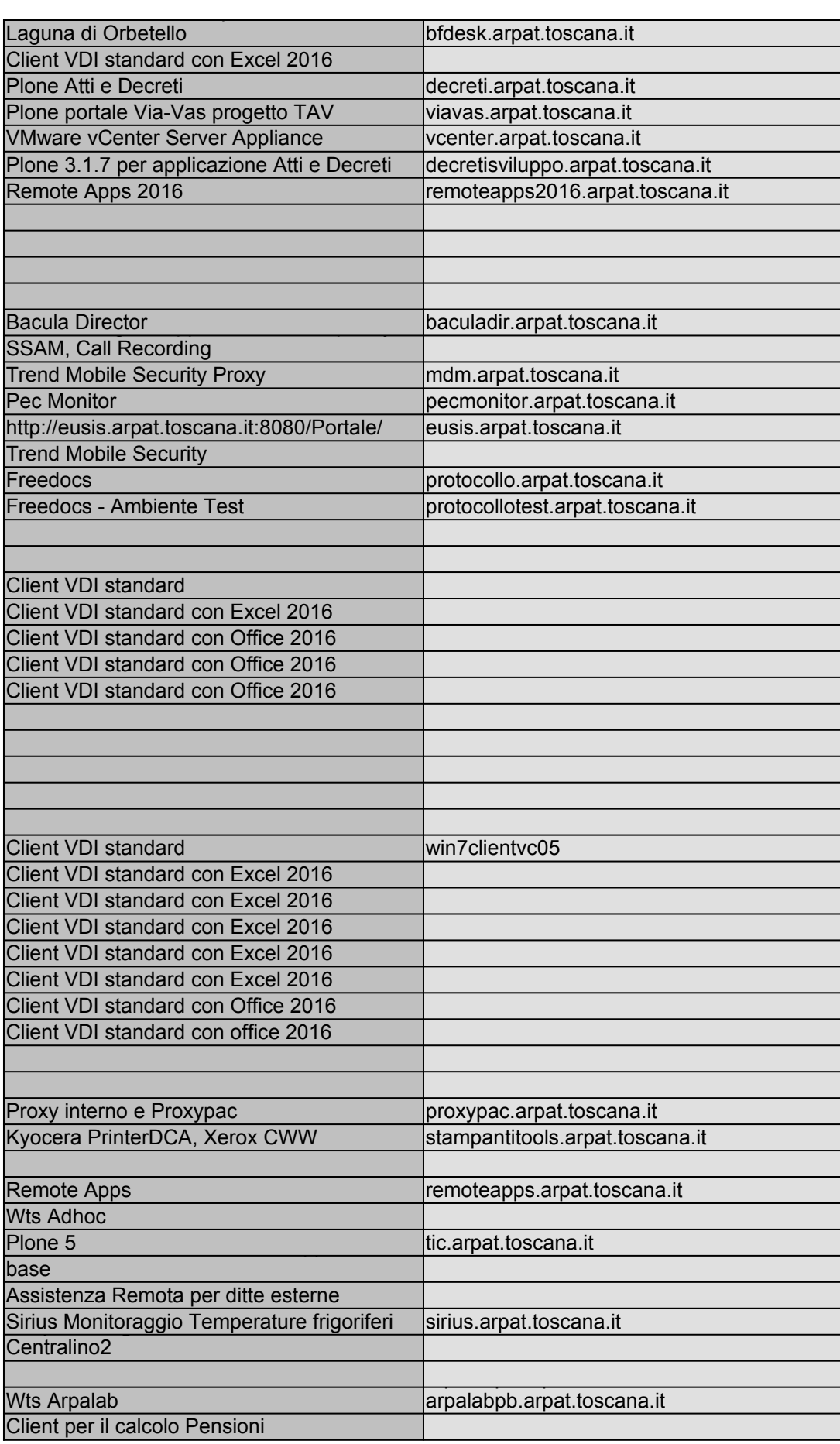

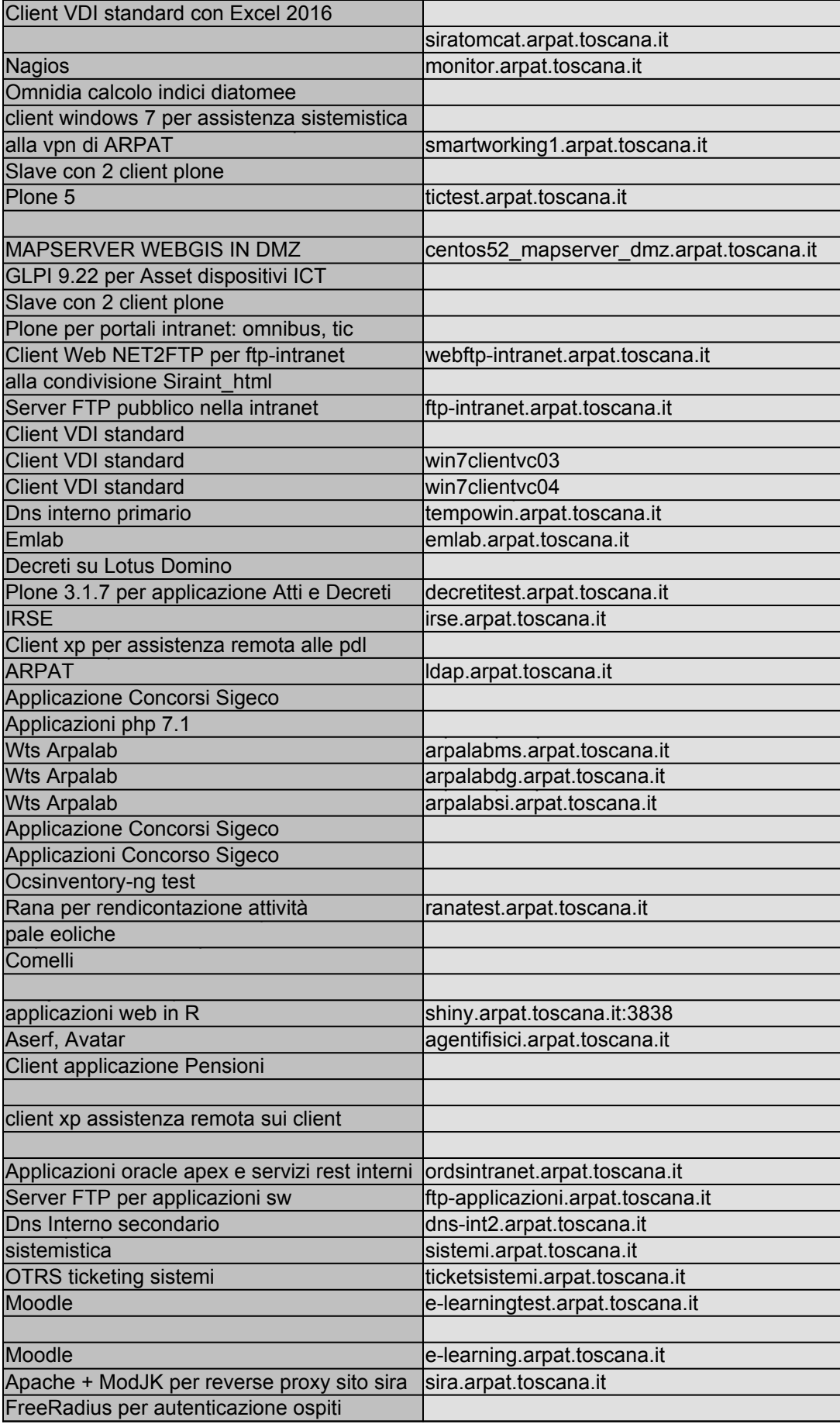

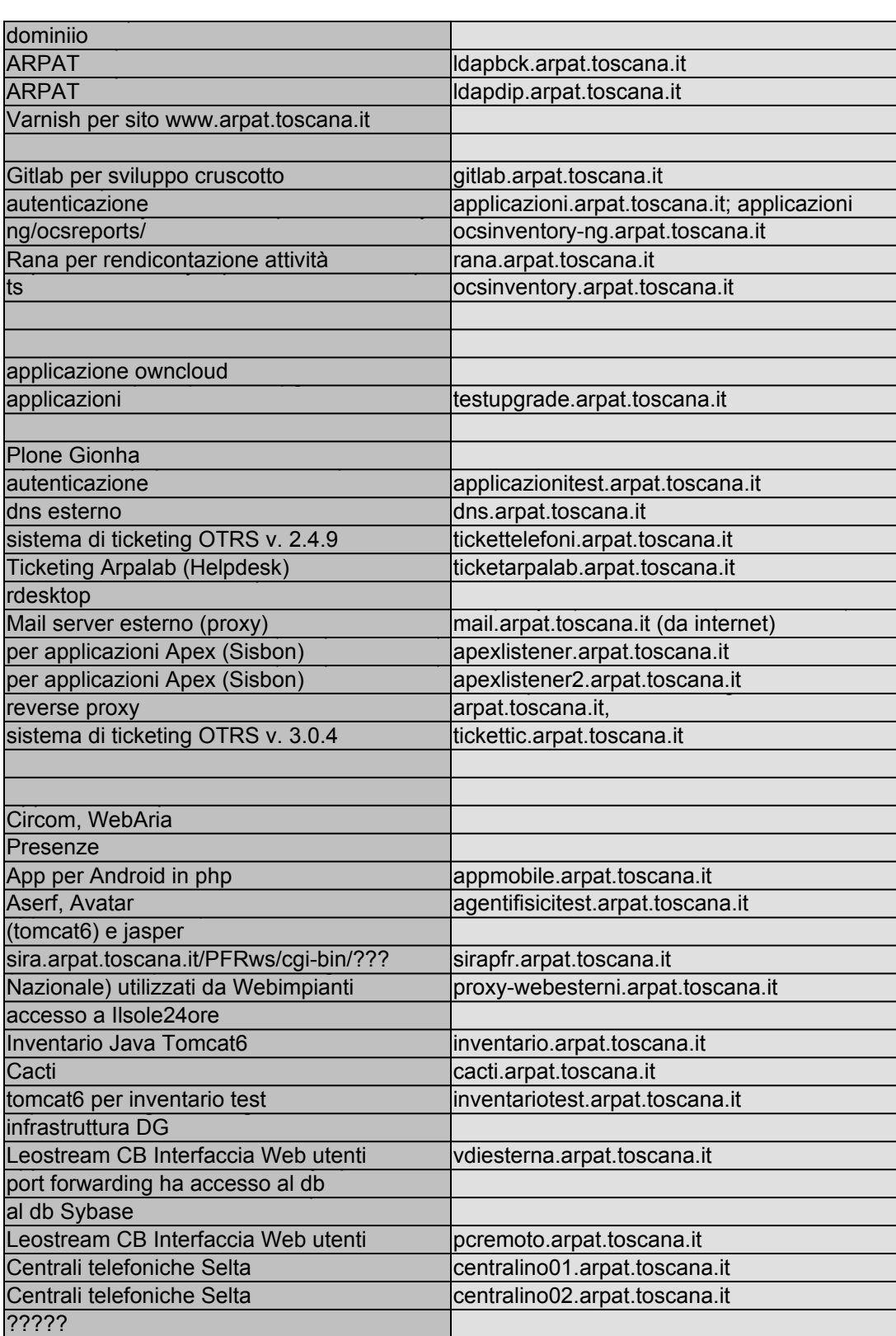

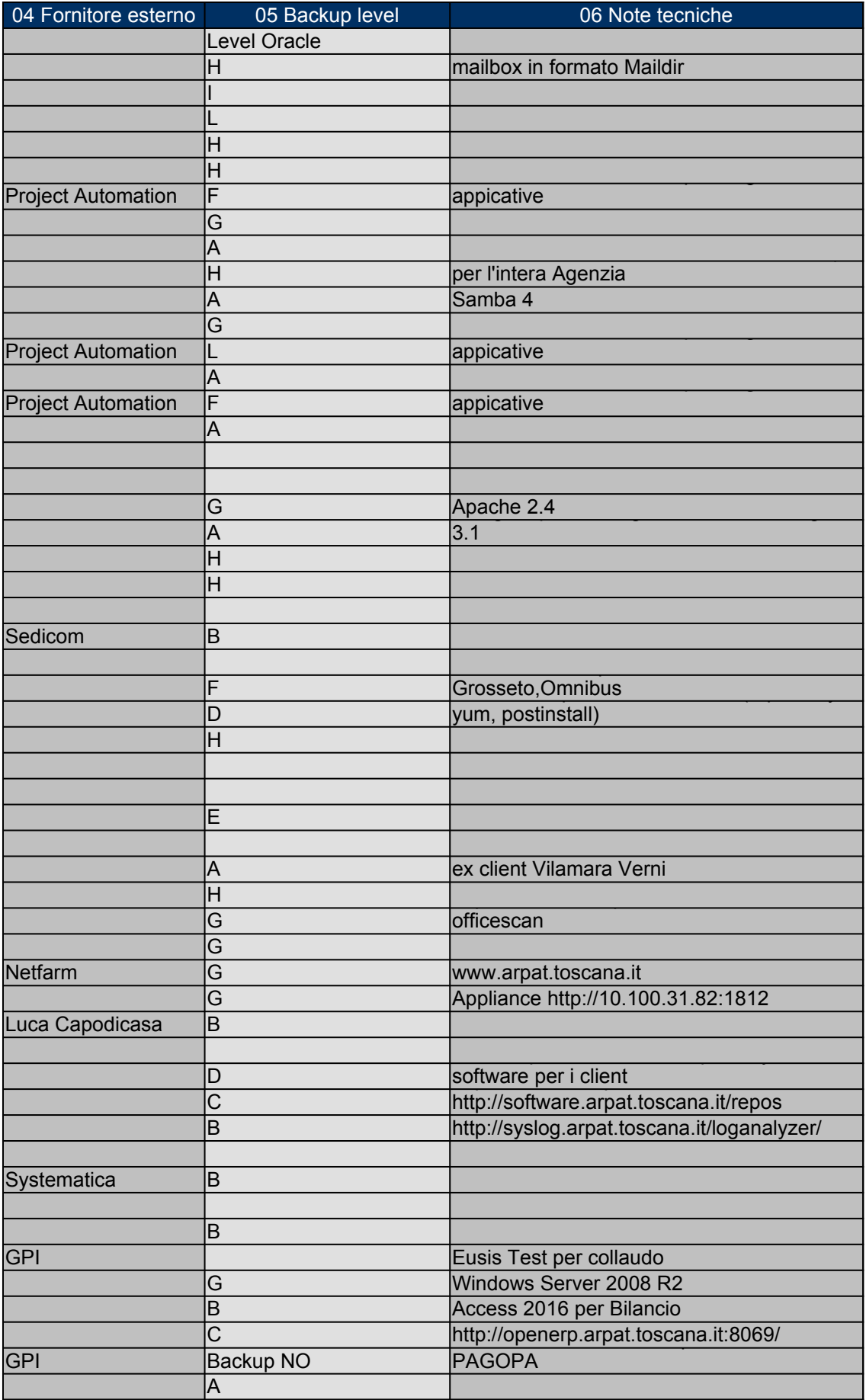

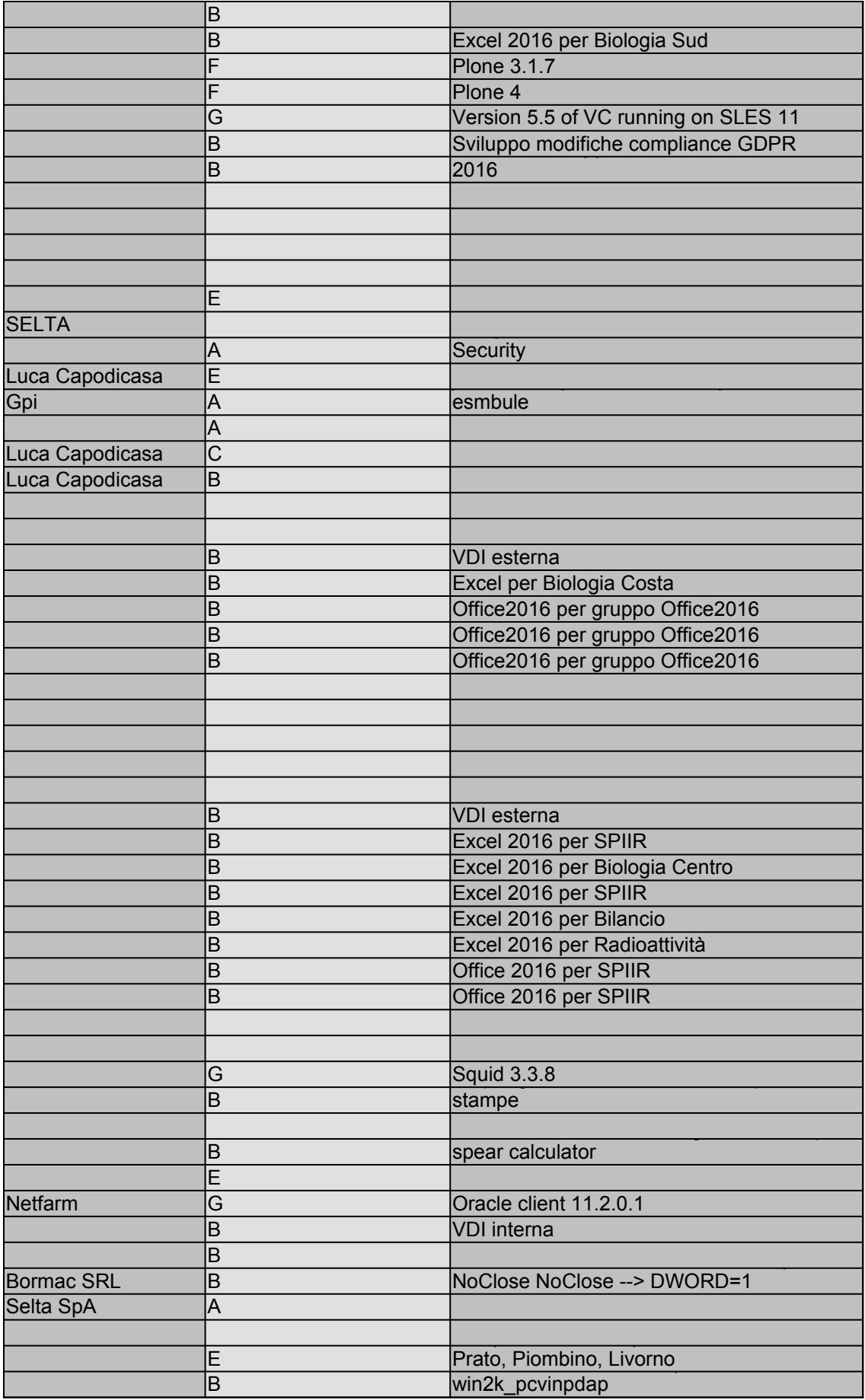

![](_page_30_Picture_287.jpeg)

![](_page_31_Picture_235.jpeg)

![](_page_32_Picture_212.jpeg)

![](_page_33_Picture_190.jpeg)

![](_page_34_Picture_225.jpeg)

![](_page_35_Picture_195.jpeg)

![](_page_36_Picture_14.jpeg)

![](_page_37_Picture_6.jpeg)

![](_page_38_Picture_12.jpeg)

![](_page_39_Picture_24.jpeg)

![](_page_40_Picture_246.jpeg)

![](_page_41_Picture_244.jpeg)

![](_page_42_Picture_76.jpeg)